Comparing *comparables*\*: an approach to accurate cross-country comparisons of health systems for effective healthcare planning and policy guidance

Mário Amorim Lopes

Bernardo Almada-Lobo

Álvaro Santos Almeida

\* Comparable is an adjective, not a noun. Until now.

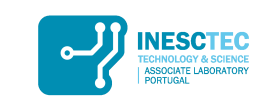

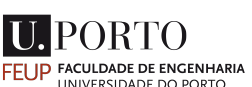

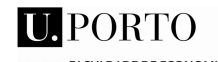

**FEP** FACULDADE DE ECONOMIA UNIVERSIDADE DO PORTO

#### **RESEARCH**

#### Handling healthcare workforce planning with care: where do we stand?

Mário Amorim Lopes<sup>1\*</sup>, Álvaro Santos Almeida<sup>2</sup> and Bernardo Almada-Lobo<sup>1</sup>

\*Correspondence: mario.lopes@fe.up.pt <sup>1</sup>INESC-TEC, Faculdade de Engenharia, Universidade do Porto, Porto, Portugal

Full list of author information is

available at the end of the article

#### **Abstract**

Background: Planning the healthcare workforce required to attend to the health needs of the population while providing service levels that maximize the outcome and minimize the financial costs is a complex task. The problem can be stated as assessing the right number of people with the right skills in the right place at the right time to provide the right services to the right people. The literature available on the subject is vast but sparse, with no consensus established on a definite methodology and technique, making it hard for the analyst or policy maker to adopt the recent developments, or for the academic researcher to improve such a critical field.

Methods: We revisited more than sixty years of documented research to better understand the chronological and historical evolution of the area and the methodologies that have stood the test of time. The literature review was conducted in electronic publication databases and focuses on conceptual methodologies rather than techniques.

Results: Four different and widely used approaches were found within the scope of supply, and three within demand. We elaborated a map systematising advantages, limitations and assumptions. Moreover, we provide a list of the data requirements necessary to implement each of the methodologies. We have also identified past and current trends in the field, and we have elaborated a proposal on how to integrate the different methodologies.

**Conclusion:** Methodologies abound, but there is still no definite approach to address HHR planning. Recent literature suggests that an integrated approach is the way to solve such complex problem, combining elements both from supply and demand, and more effort should be put in improving that proposal.

Keywords: review; healthcare workforce planning; supply; demand; needs; health policy

#### 1 Introduction

Healthcare human resource (HHR) planning has been identified as the most criti-

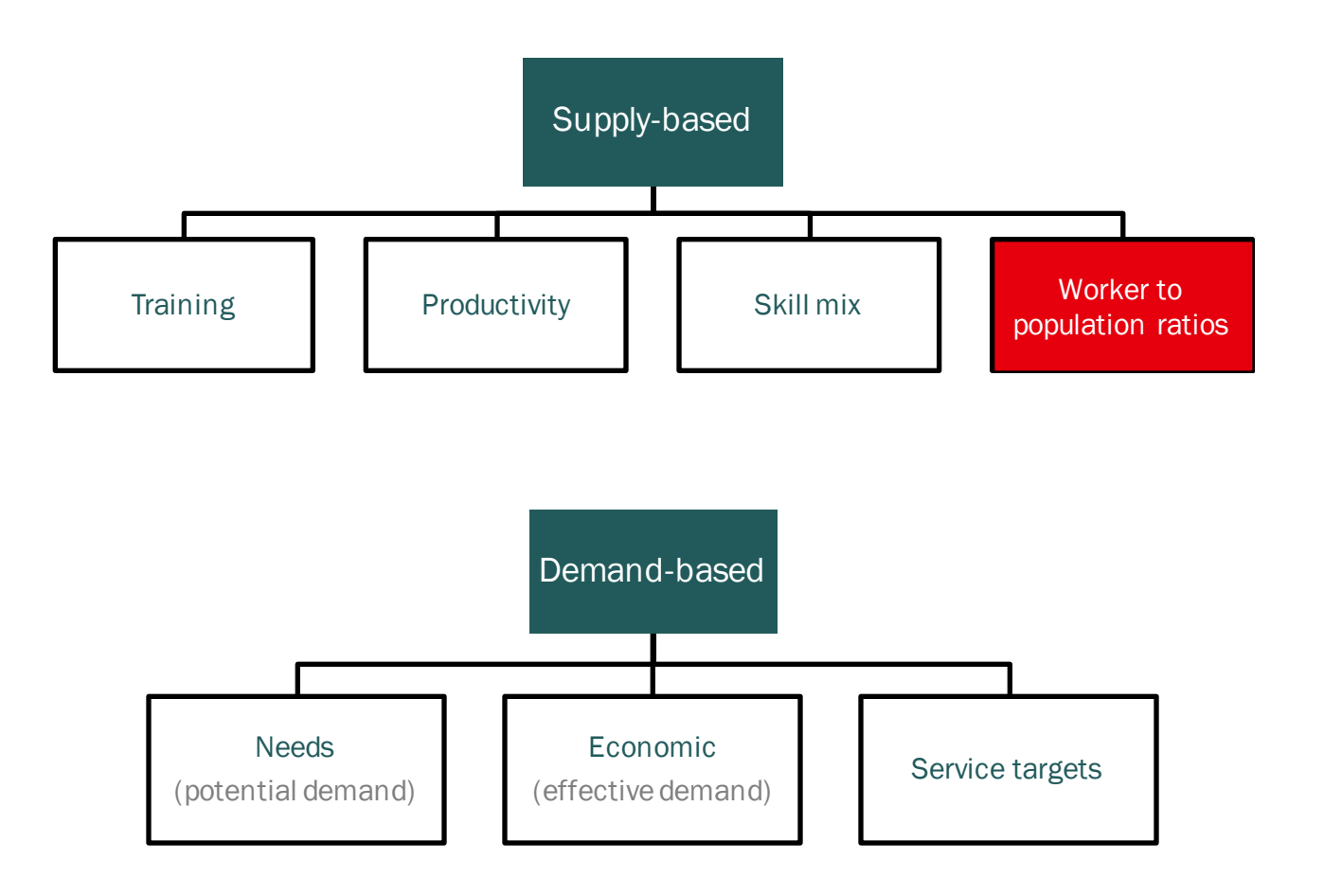

- Benchmarking, comparative analysis and simple worker-to-population ratios are frequently used to inform healthcare planning and health policy
	- These techniques *don't* require a lot of data1

1 - Amorim Lopes et al (2015): Handling healthcare workforce planning with care: where do we stand? Journal Human Resources for Health, publication pending.

#### Does Portugal have enough physicians?

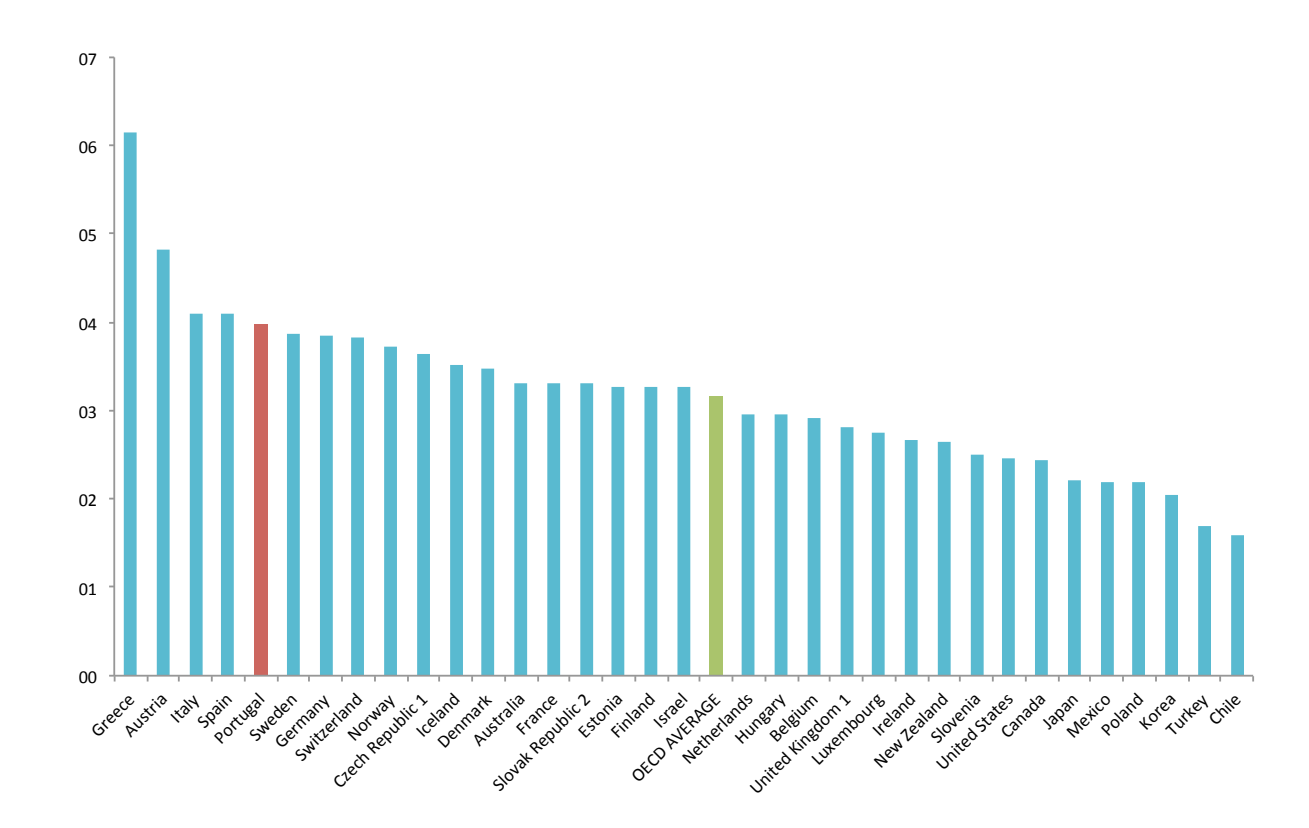

• Should Portugal compare against the OECD average, the EU17/18/27 average, or the world average?

- British authorities increased by 60% the number of intakes to the NHS
	- Why? Because the physician-to-population ratio was low in comparison to other OECD countries
- Subsequent research showed this was a bad decision
	- Differences between healthcare systems weren't properly taken into account

Source: Bloor et al (2006): Do we need more doctors? Journal of the Royal Society of Medicine 99(6), 281–287 (2006)

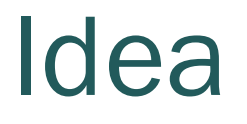

Identify groups of countries featuring similar health systems and then benchmark against these smaller and similar groups

## Methodology

- 1. Using a two-stage clustering algorithm form clusters of similar countries for each of the group of indicators
- 2. Form super-clusters with countries that are part of the same group in more than one cluster for both demand and supply
- 3. Benchmark within clusters

#### How?

- WHO's Health for All Database contains healthcare indicators from 27 countries
	- Mortality-based indicators
	- Morbidity-based indicators
	- Healthcare utilization
	- Physical resources
	- Human resources

DEMAND **SUPPLY** 

# Methodology (in detail)

- 1. Choose data sources
- 2. Select indicators
- 3. Data treatment, standardization and aggregation
- 4. Two-stage clustering algorithm
	- 1. Hierarchichal clustering algorithm (HCA) with Ward's method do determine cluster centers
	- 2. K-means algorithm used to generate ANOVA statistics
- 5. Validation and interpretation

#### Data treatment

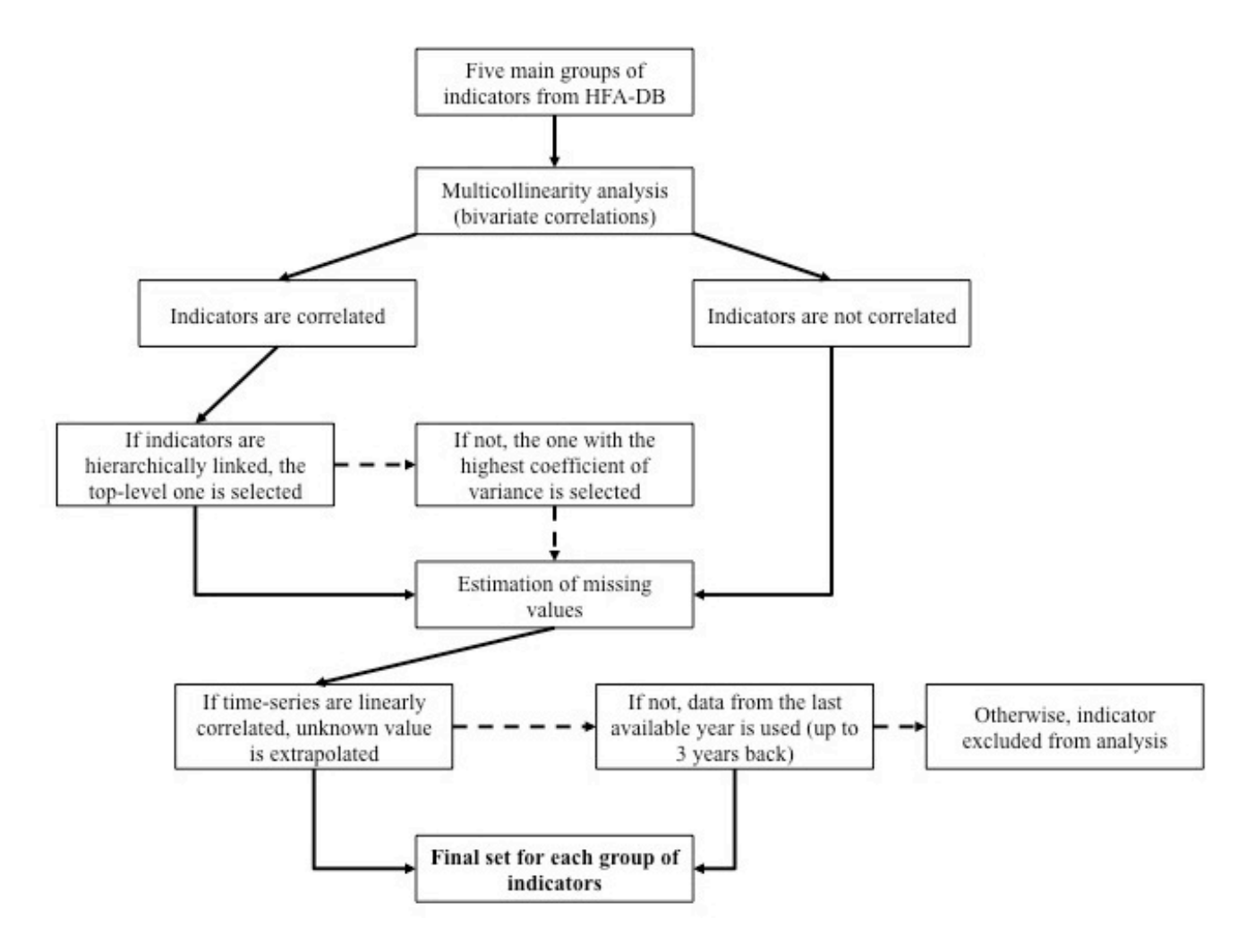

#### Step 1: Select indicators

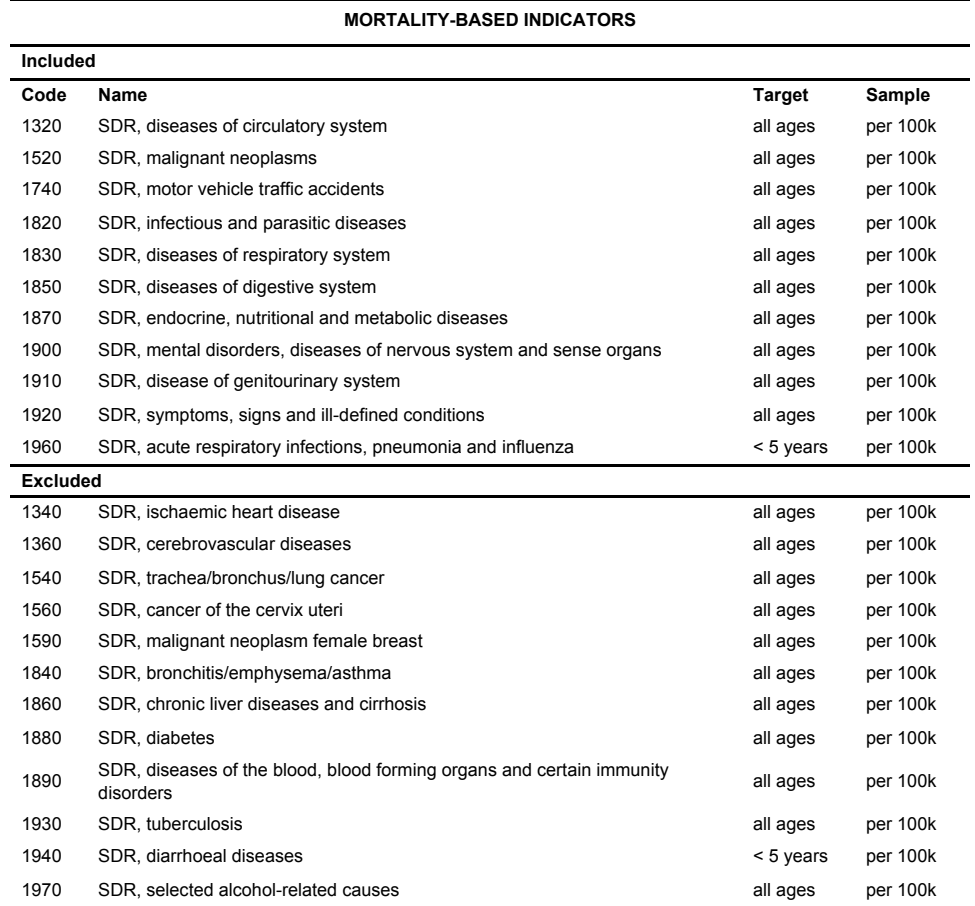

Step 2: No data normalization

was necessary as mortality

indicators are provided in pre-

normalized SDRs.

Step 3: Apply HCA and generate dendogram.

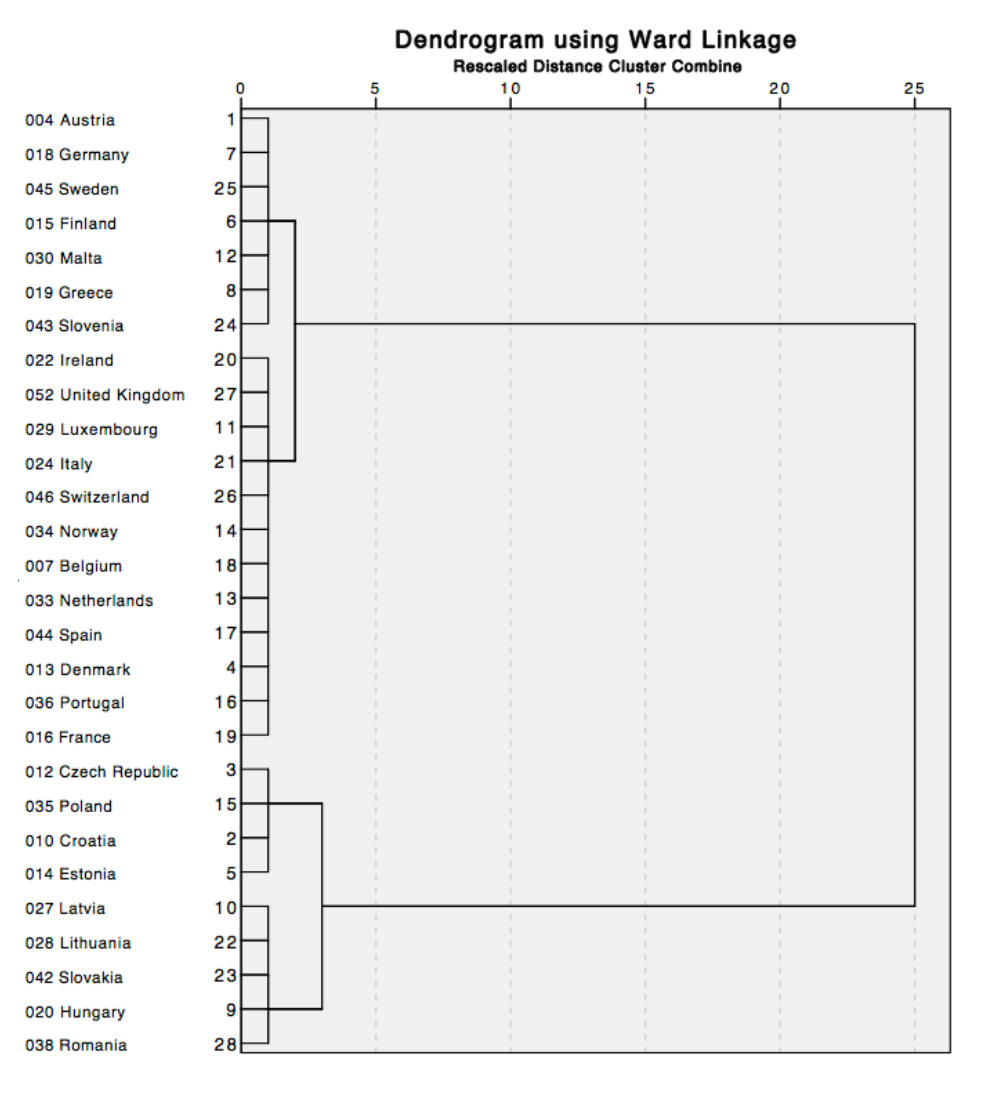

Step 4: Elaborate a scree plot and select the number of clusters

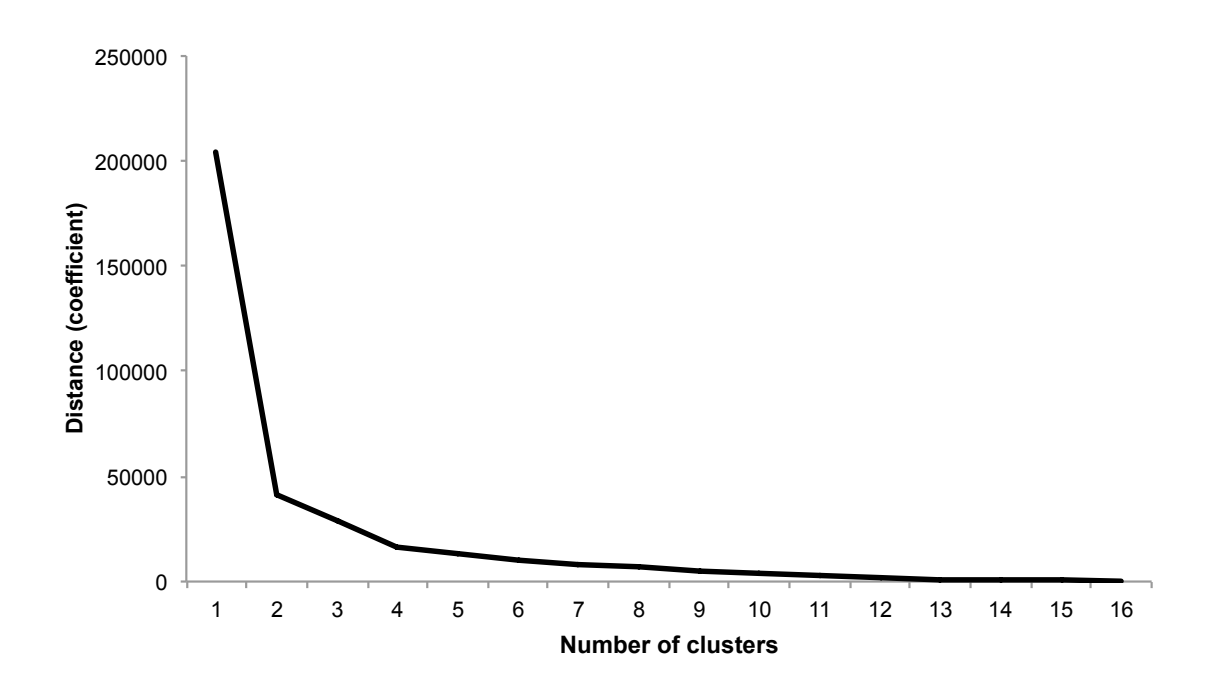

#### Step 4: Run k-means with 4 clusters and interpret ANOVA statistical tests.

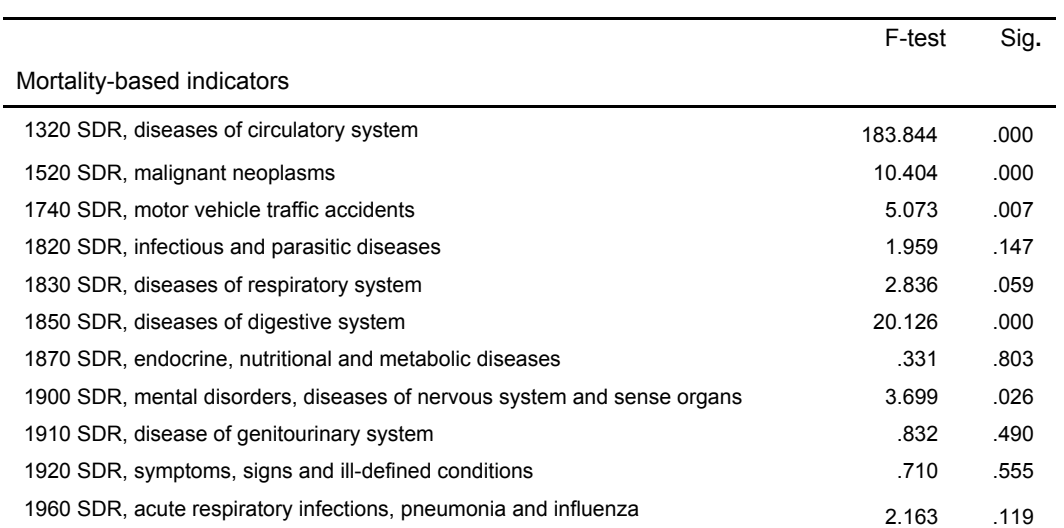

**ANOVA F-test results**

#### Step 5: Validate results

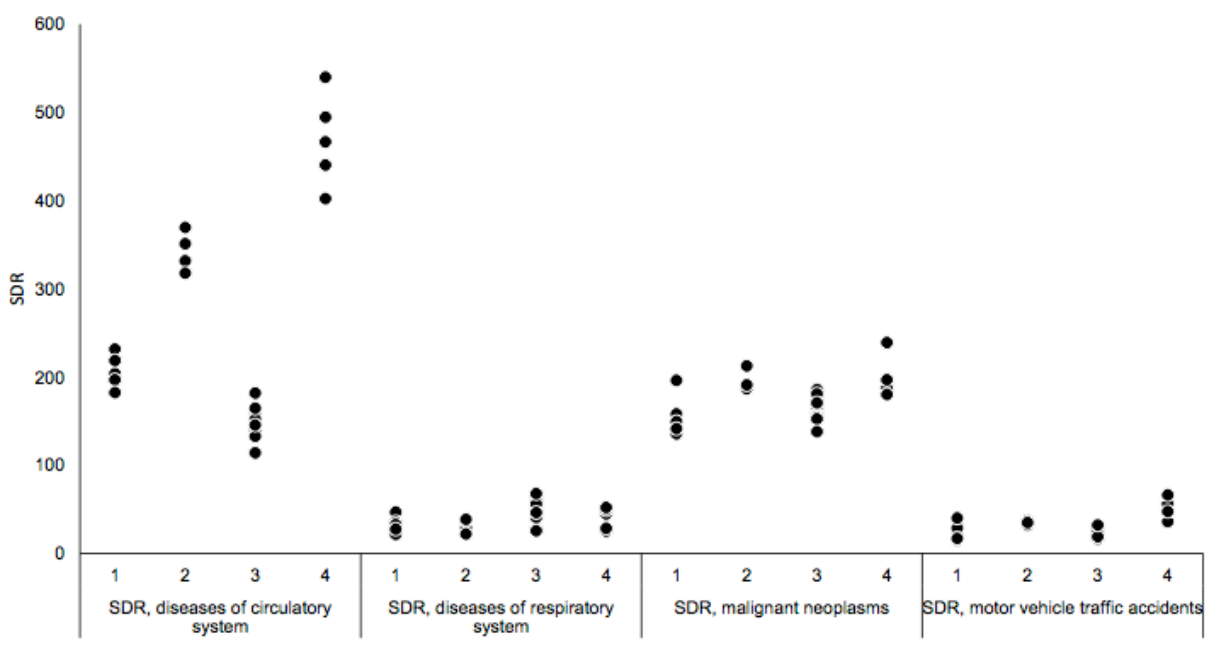

Cluster/disease group (ordered by statistical significance)

#### Step 5: Validate results

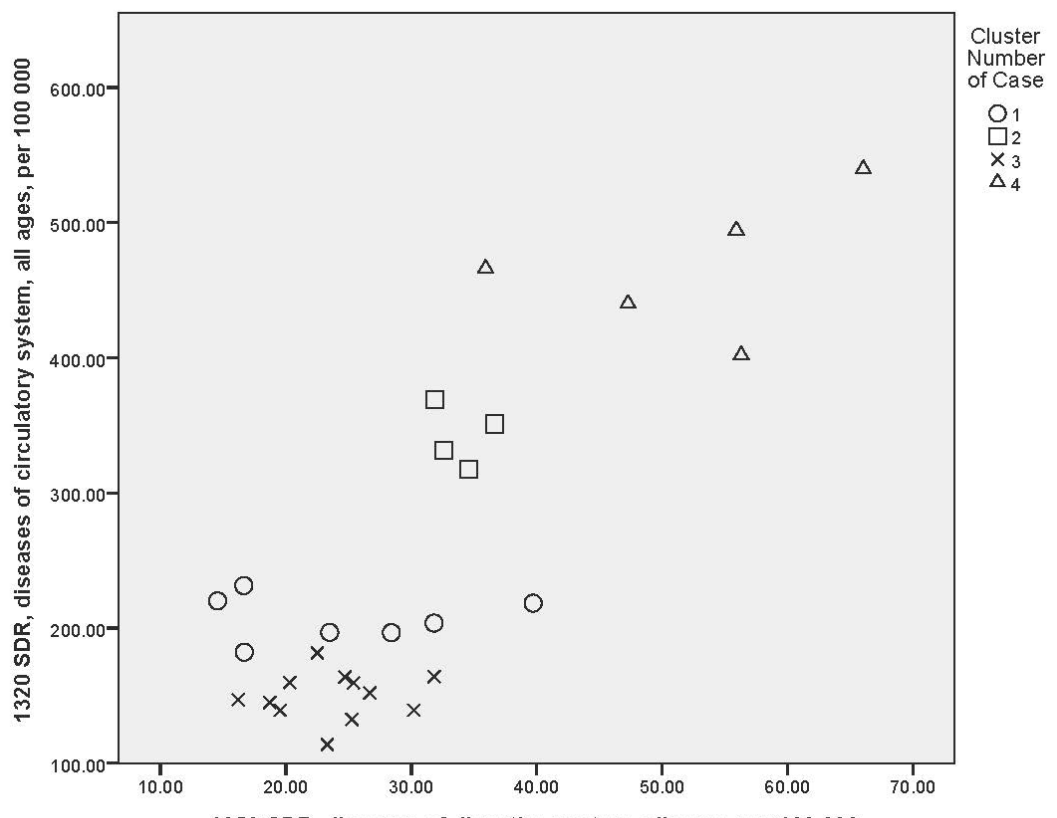

1850 SDR, diseases of digestive system, all ages, per 100 000

#### • We obtained 4 clusters

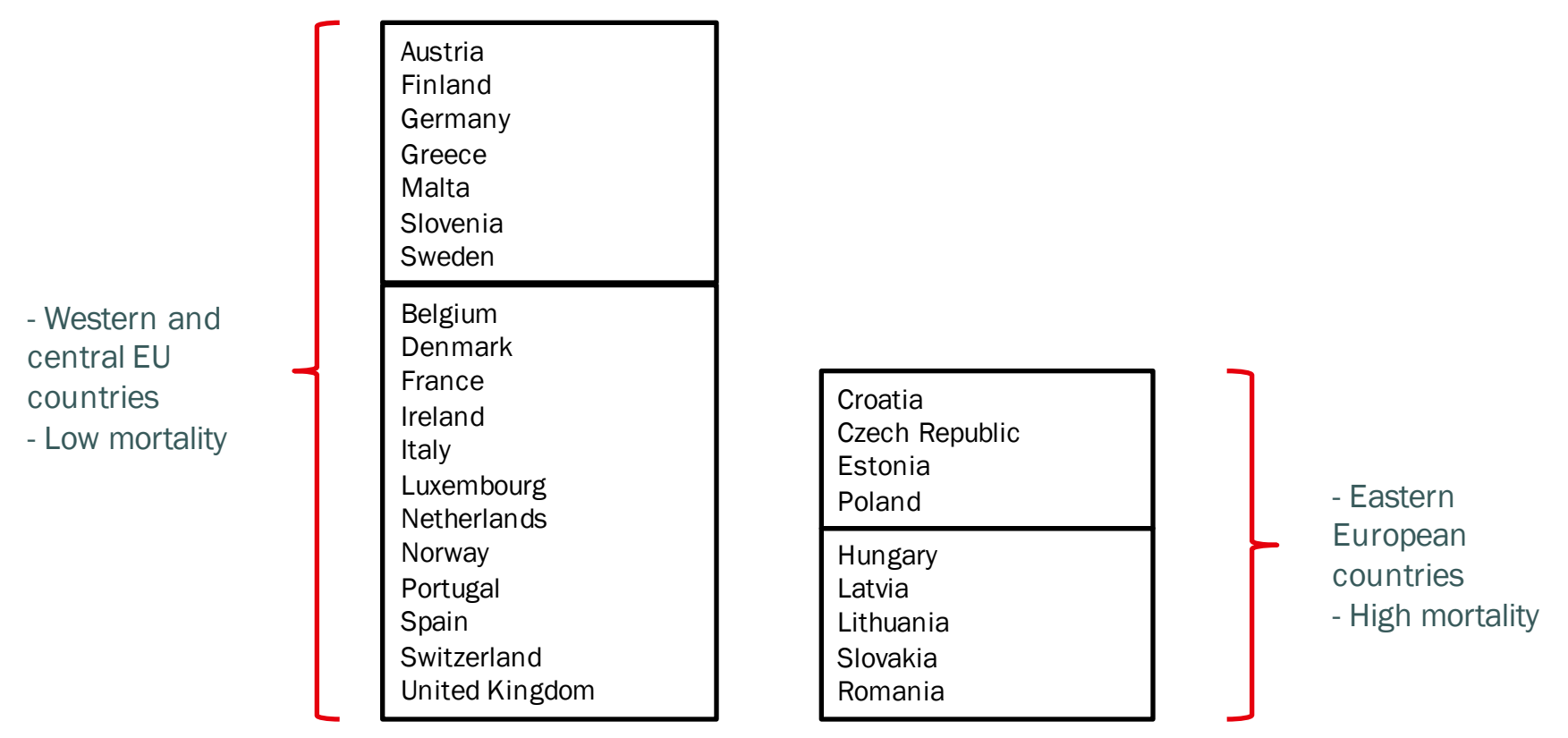

## Demand (mortality and morbidity)

• Following the same procedure for morbidity, we can aggregate both mortality and morbidity and obtain super clusters

#### Demand (mortality and morbidity)

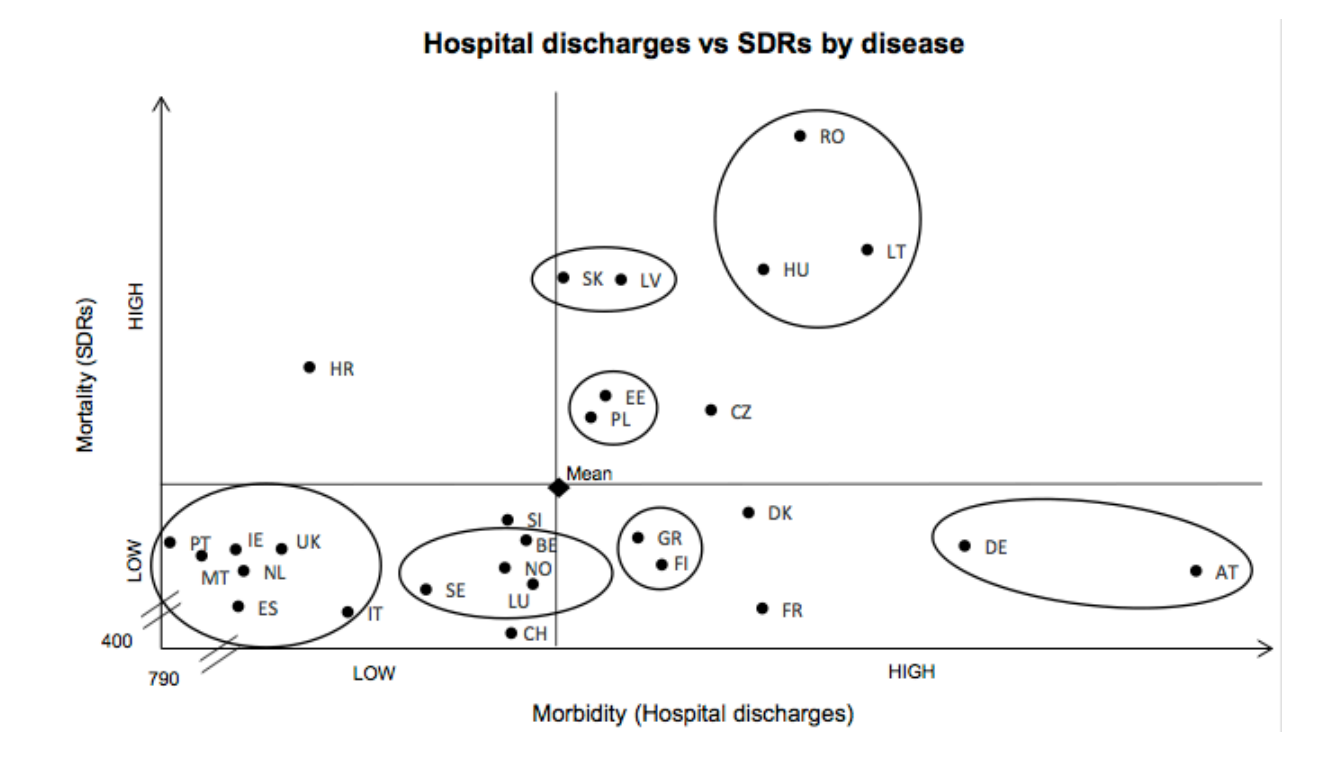

#### Supply (human and physical resources)

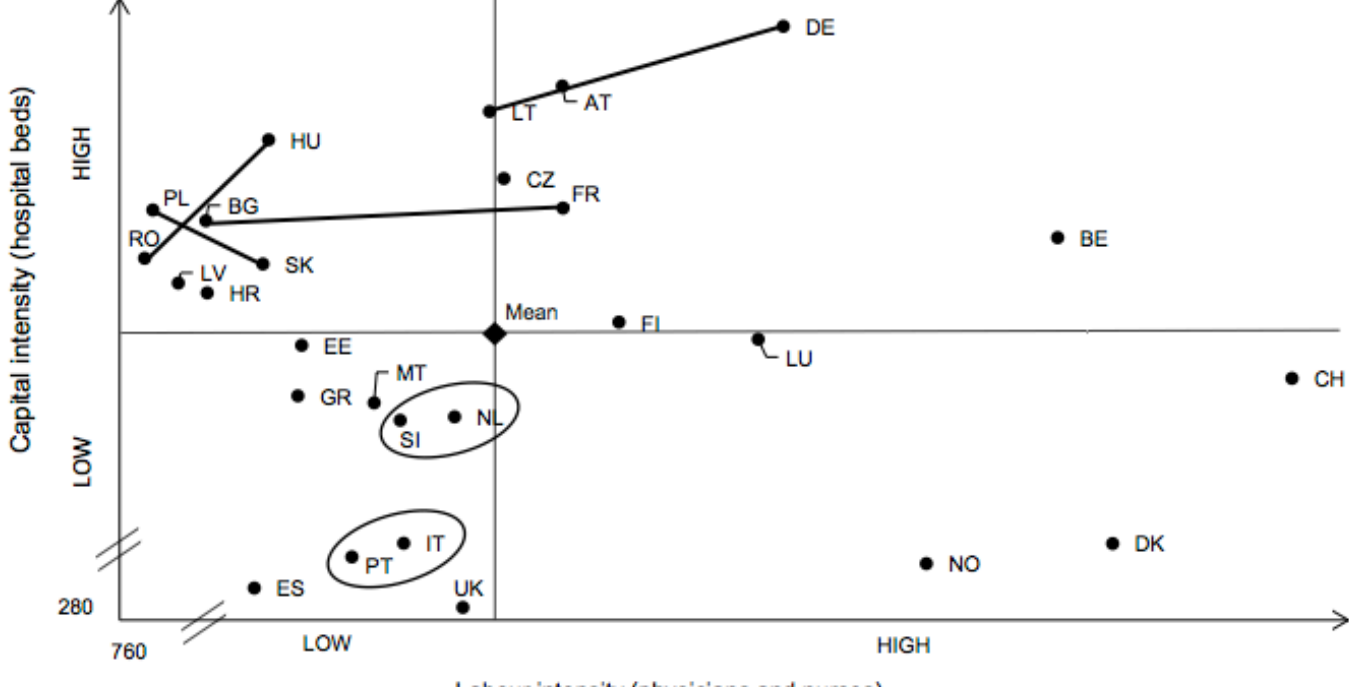

Capital versus labour intensity by country

Labour intensity (physicians and nurses)

#### Similarity matrix

• If two countries feature in the same cluster, 1 point is given

AT BE BG HR CZ DK EE FI FR DE GR HU IE IT LV LT LU MT NL NO PL PT RO SK SI ES SE CH UK AT **BE**  $BG$ HR 2 1  $CZ$  1 1 2 DK 1 1 EE 0 1 1 **3 3** 1 FI 1 1 1 1 1 1 1 FR 1 2 1 1 1 1 2 DE 4 1 2 1 GR 2 2 2 1 2 1  $HU$  1 2 1 IE 1 1 2 1 1  $\Pi$  1 1 1 1 1 1 1 1 1 1 3 LV 1 1 1 1 3 1 1 2 LT 2 0 1 0 0 0 0 1 1 **3** 0 2 0 1 1 LU 1 4 1 1 1 1 1 1 1 1 1 1 1 1 1 MT 1 1 1 2 1 1 1 1 NL 2 2 1 1 1 2 2 1 1 2  $N$  0 3 2 1 1 1 3 2 3 1 PL 1 0 0 1 **3** 1 2 1 0 0 2 1 0 0 1 0 1 1 0 0 PT 1 1 1 1 1 1 1 1 1 3 <mark>5</mark> 1 1 1 2 2 RO 1 0 0 0 1 0 0 0 0 0 1 **4** 0 0 2 2 1 0 1 0 1 0 SK 1 0 0 0 **3** 1 1 1 0 0 2 **3** 0 0 2 1 1 1 0 0 **3** 0 2 si 1 3 2 1 1 1 1 1 1 2 2 2 2 1 1 1 1 1 1 2 2 2 2 1 1 1 1 2 2 2 2 2 1 1 1 2 2 2 2 2 1 1 2 1 2 2 2 2 2 1 2 1 2 2 2 2 2 1 2 1 2 2 2 2 2 1 2 1 2 2 2 2 2 1 2 1 2 2 2 2 2 1 2 1 2 2 2 2 2 1 2 1 2 2 2 2 2 1 2 1 2 2 2 2 2 1 2 1 2 2 ES 0 1 0 1 0 1 0 0 1 0 0 1 **3 4** 1 0 1 1 **3** 2 0 **4** 1 0 1 SE 1 1 0 0 0 1 0 1 0 1 2 0 2 1 0 0 1 1 0 **3** 0 1 0 0 2 1 CH 0 2 0 0 0 **3** 1 0 1 0 1 0 2 1 1 0 2 0 1 **3** 0 1 0 0 1 1 2 UK 1 1 2 1 1 3 2 1 2 2 2 1 2 1 2 1 2

# Similarity matrix

- Portugal and Italy feature in the same cluster for every indicator (maximum similarity)
	- Portugal and Spain feature in 4 out of 5 indicators
- Portugal and Greece never appear together in the same cluster

# For policy guidance

- With a similarity of four, we can establish Spain as Portugal's benchmark reference
	- Spain achieves lower mortality rates with a lower share of capital and labour (more efficient)

# For policy guidance

- Also useful to understand which countries should *not* be compared directly
	- e.g. Despite exhibiting a lower mortality rate (in comparison to Portugal), Switzerland has a much higher labour and capital intensity
	- On the other hand, with a similar (lower) labour and capital intensity, Spain and Italy both exhibit a lower mortality rate compared to Portugal

#### Future work

- Use better and more comprehensive data sources to extend the health data used to generate the clusters
- Understand how this methodology may be applied interchangeably to other benchmarks or comparative performance analysis
- How can this be coupled with DEA?
- Derive further insights from the health systems comparison (a typology?)

#### THANK YOU